## **Neue Koordinatensystemtransformation erstellen (Autodesk Map/Civil3D)**

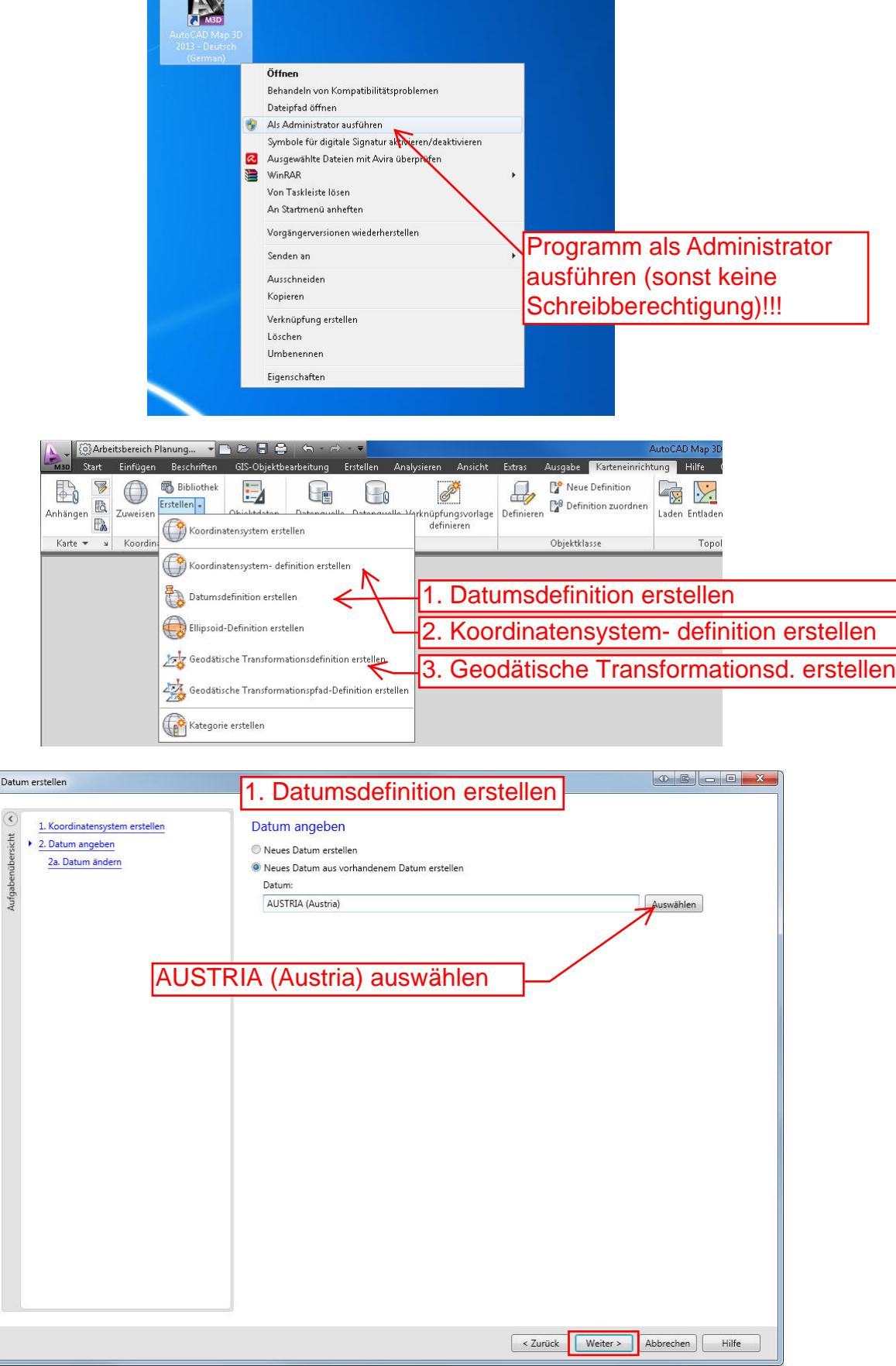

 $\boxed{\mathbb{R}}$ 

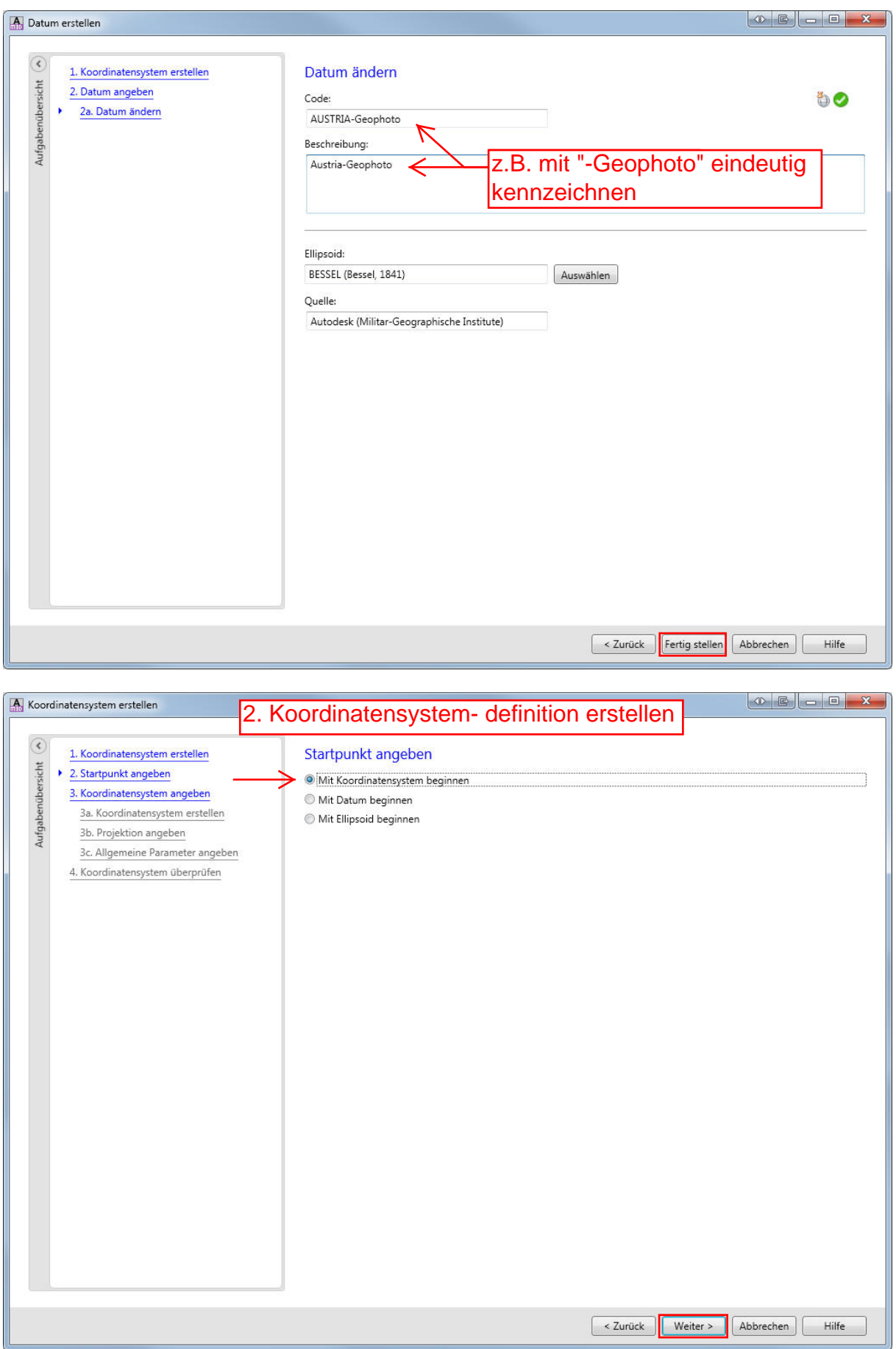

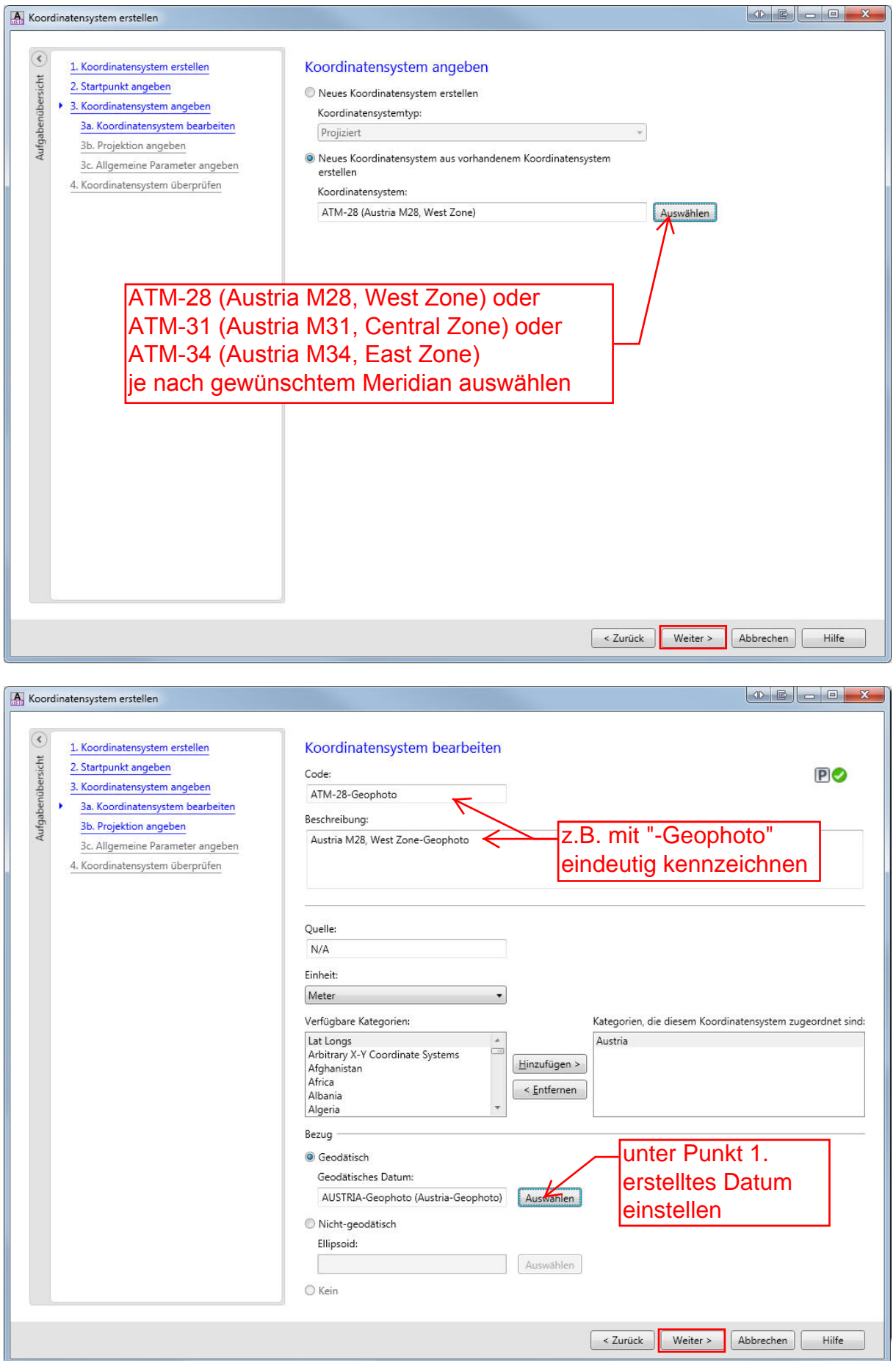

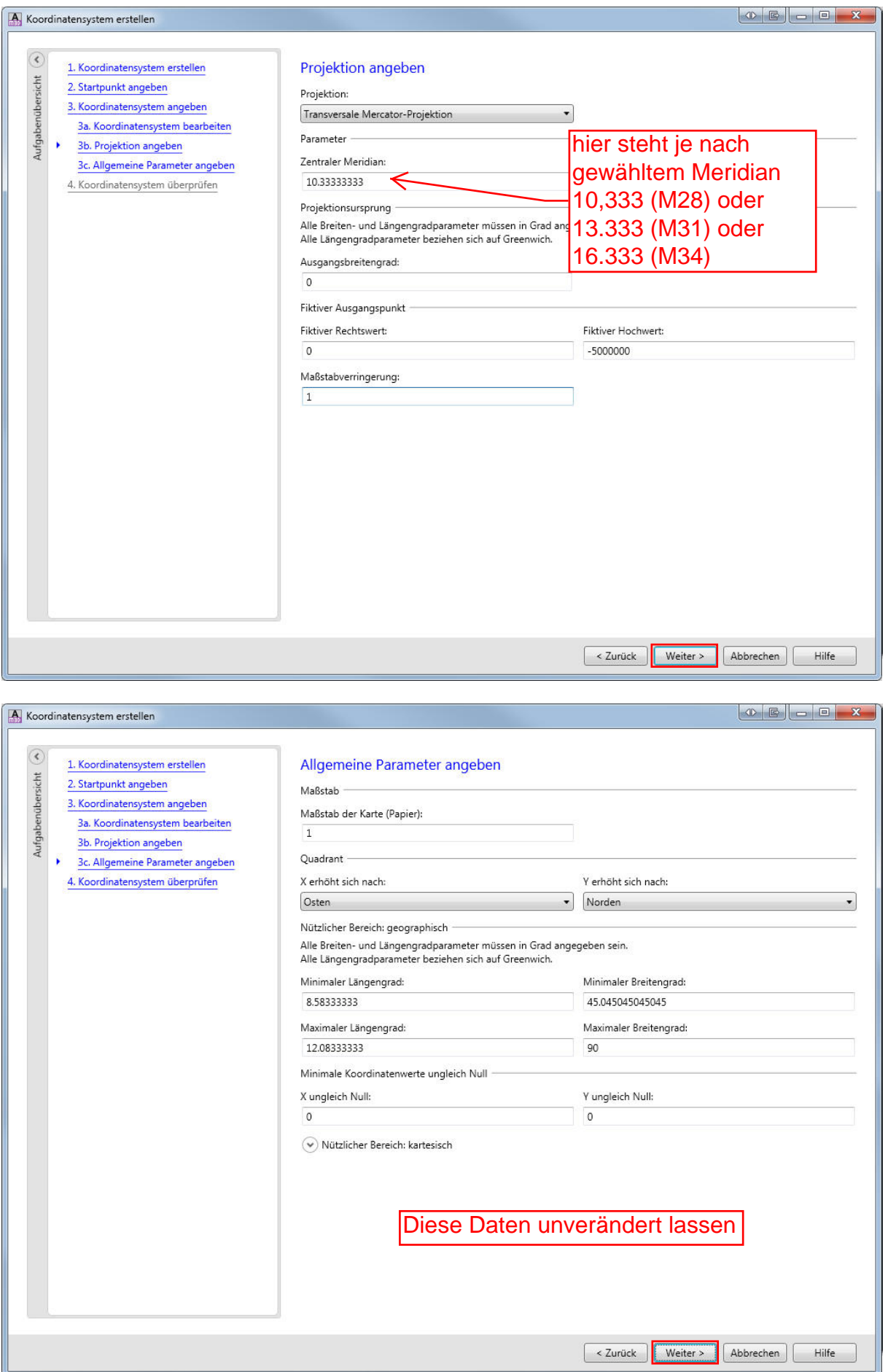

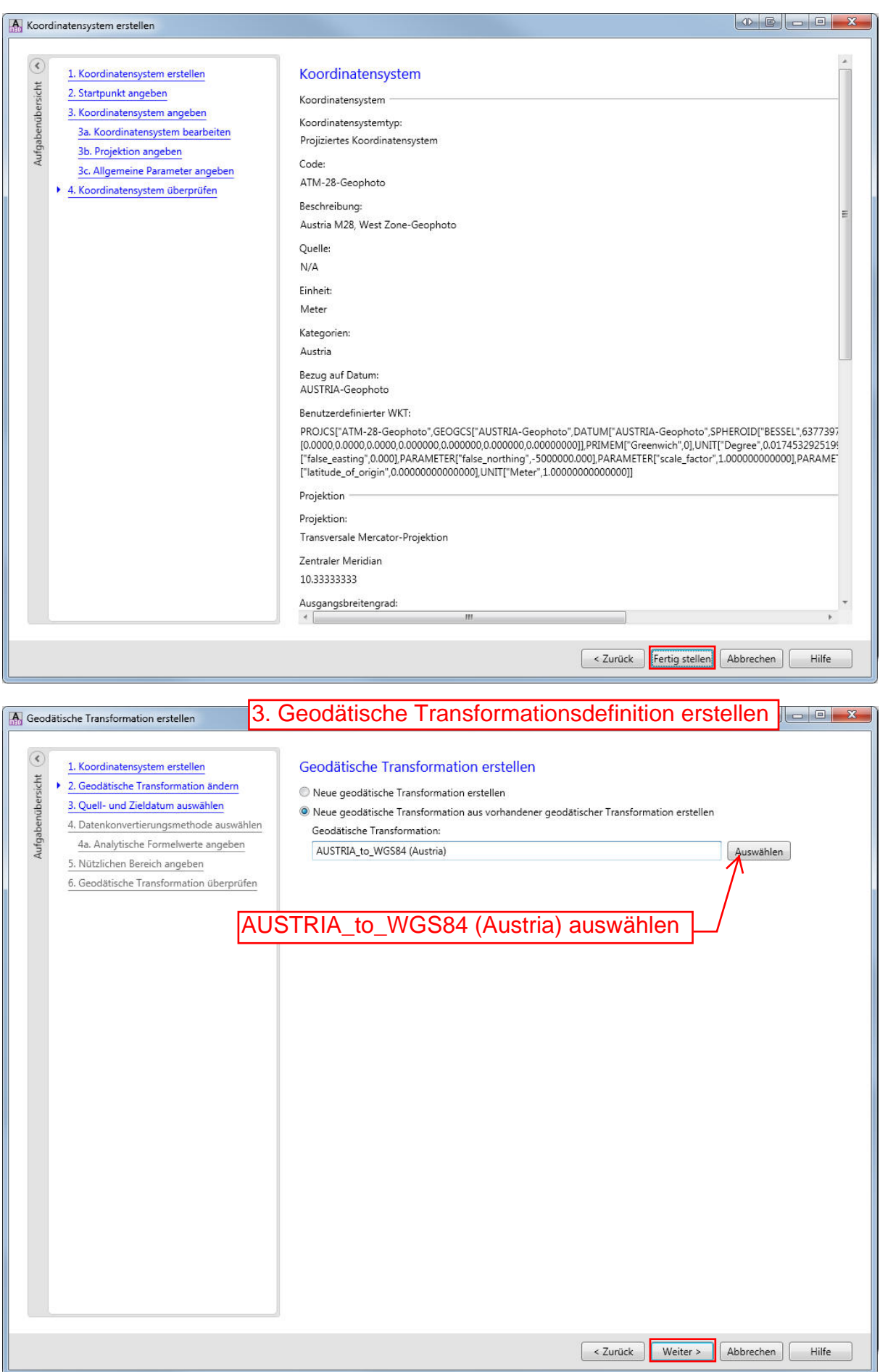

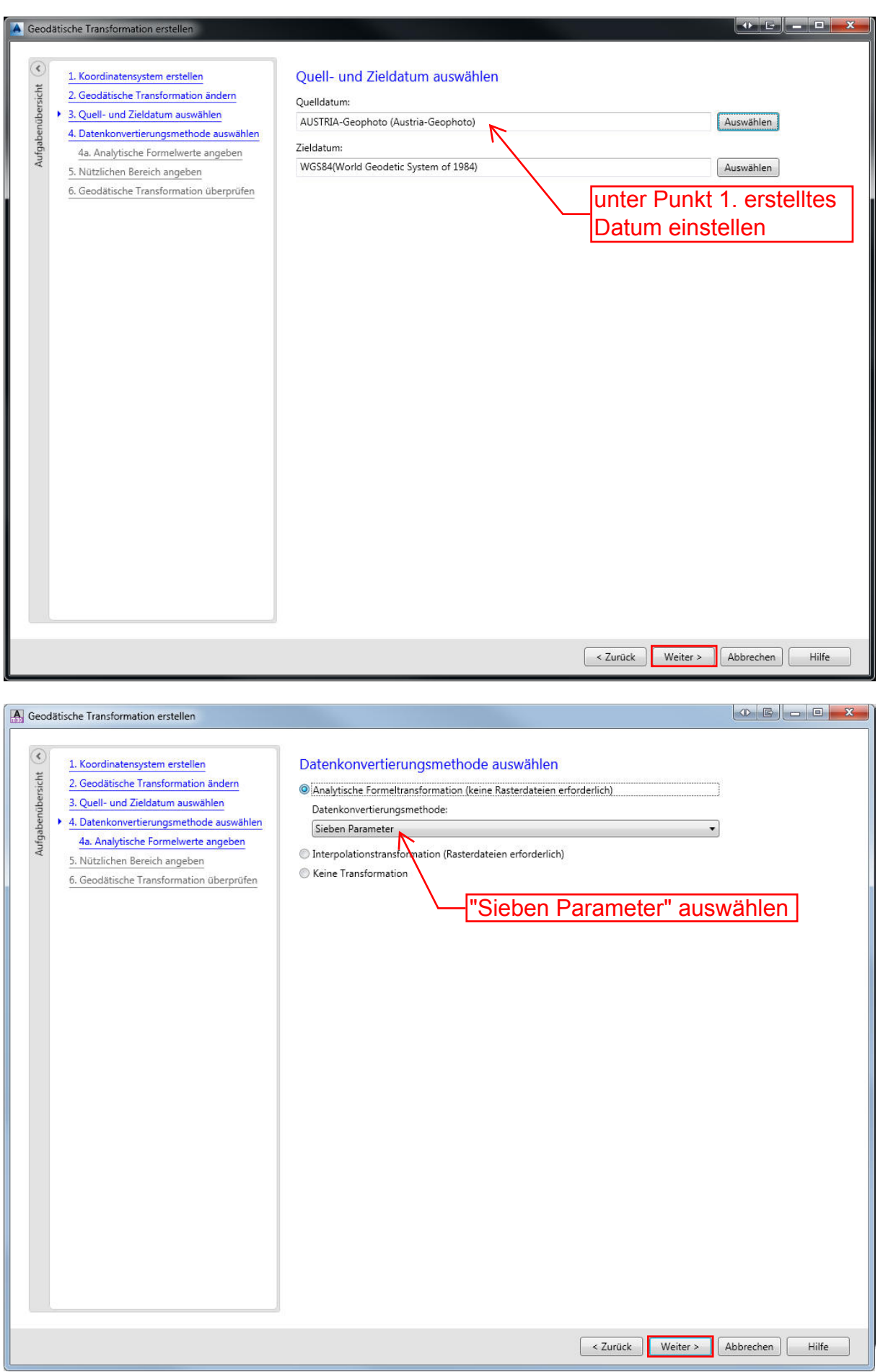

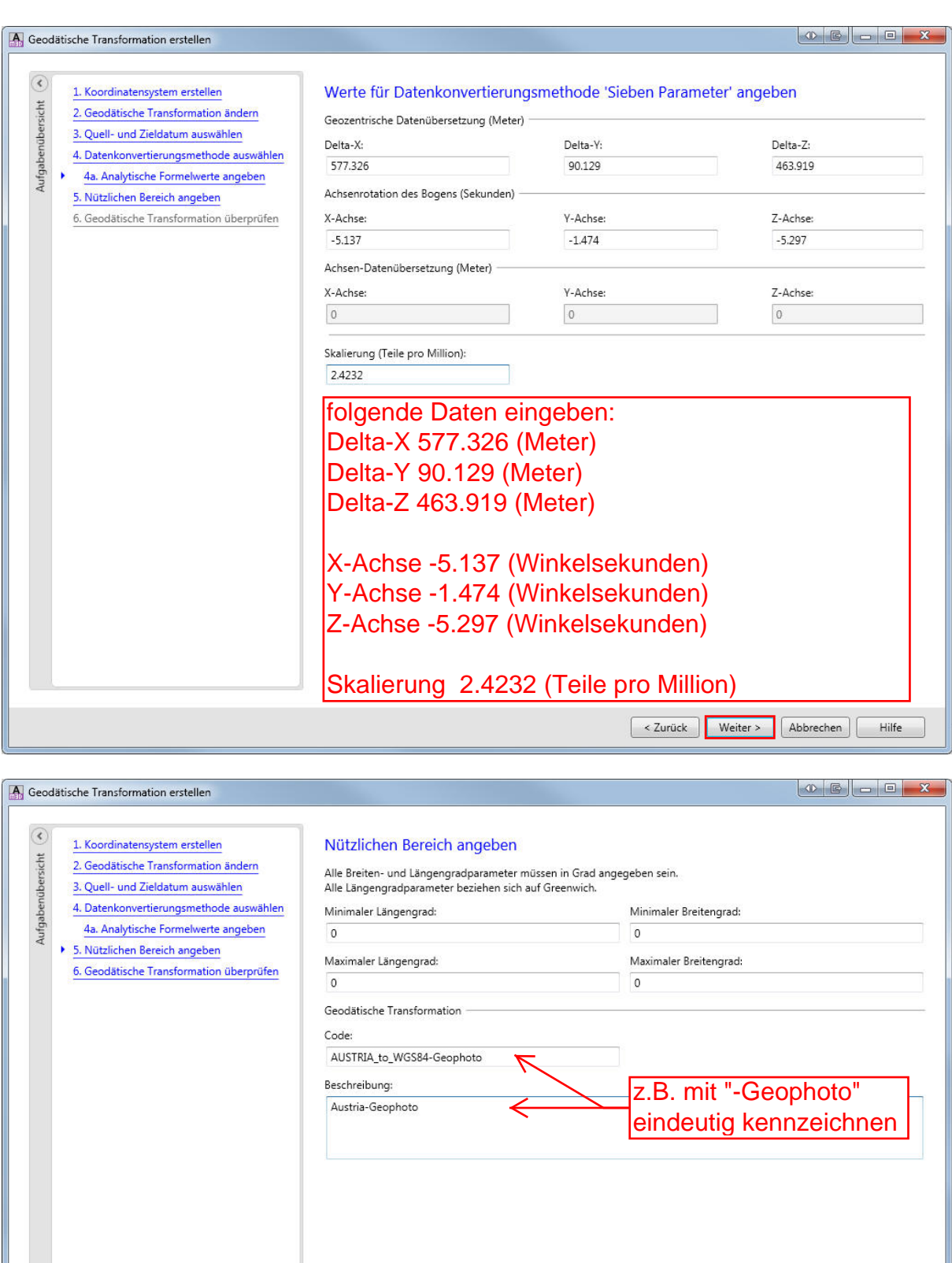

 $\begin{tabular}{|c|c|c|c|} \hline & & \multicolumn{3}{|c|}{\textbf{Wetter}} & \multicolumn{3}{|c|}{\textbf{Abbrechen}} & \multicolumn{3}{|c|}{\textbf{Hilfe}} \\ \hline \end{tabular}$ 

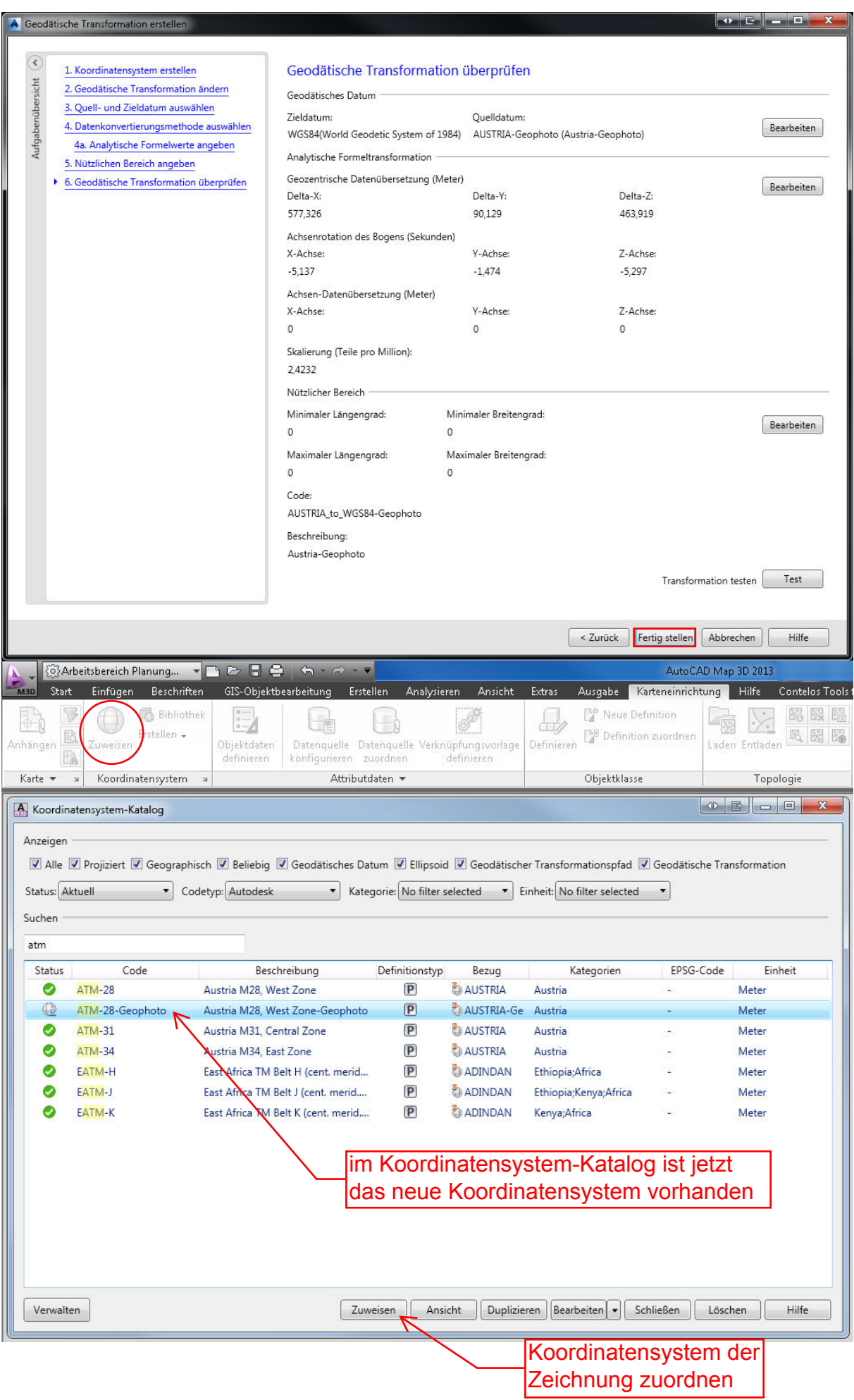